# **Руководство по оформлению кабинетов «Цифровой образовательной среды»**

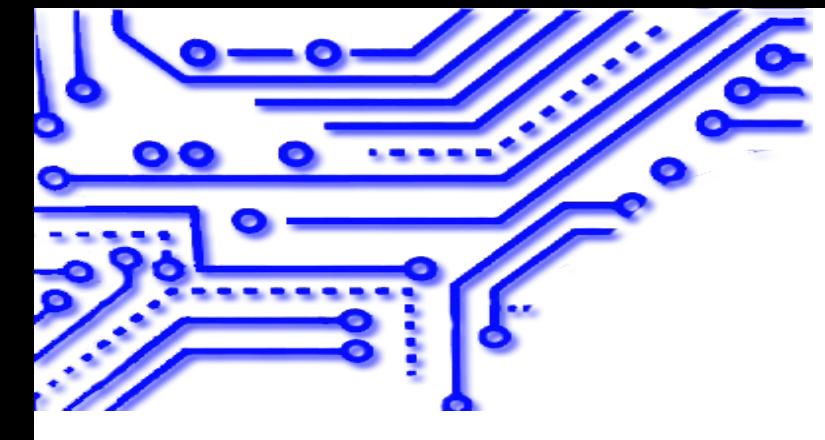

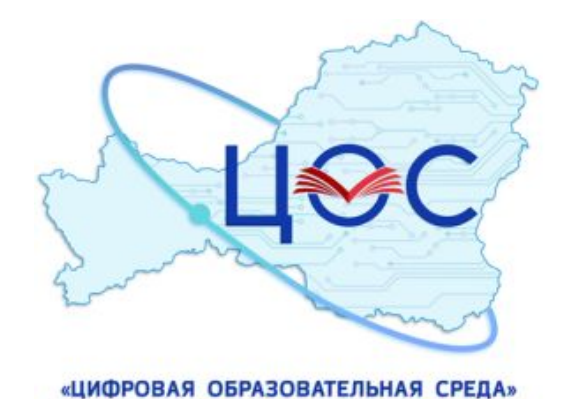

НАЦИОНАЛЬНОГО ПРОЕКТА «ОБРАЗОВАНИЕ»

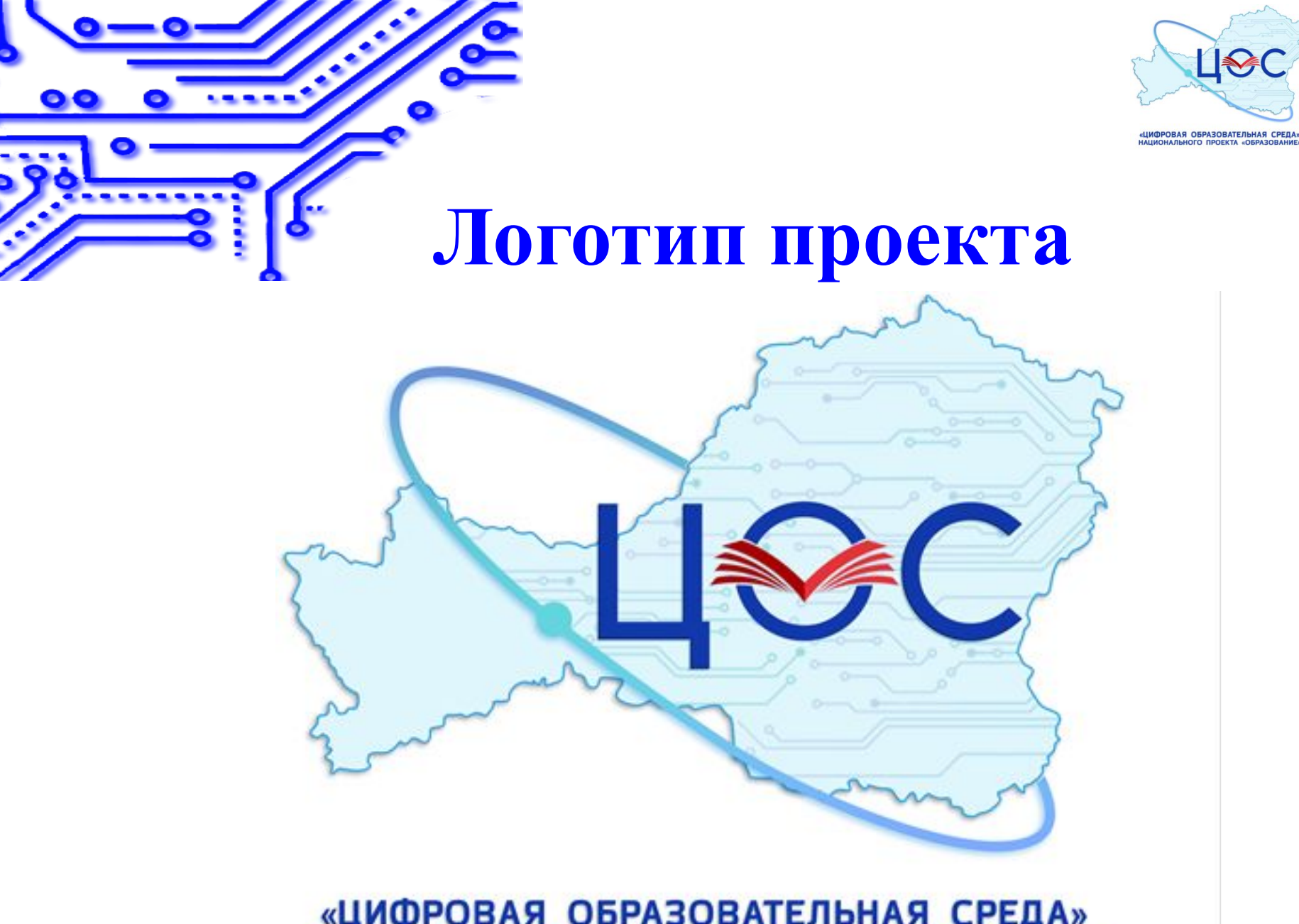

«ЦИФРОВАЯ ОБРАЗОВАТЕЛЬНАЯ СРЕДА»<br>НАЦИОНАЛЬНОГО ПРОЕКТА «ОБРАЗОВАНИЕ»

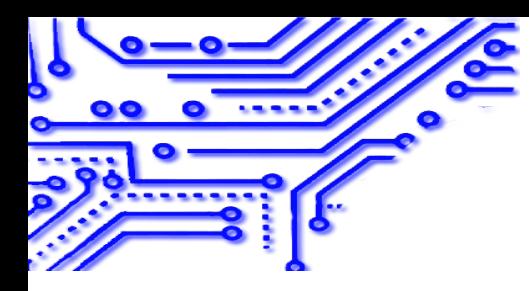

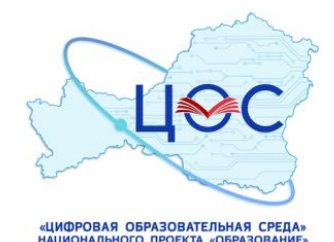

## *Вывески на парадную дверь школы*

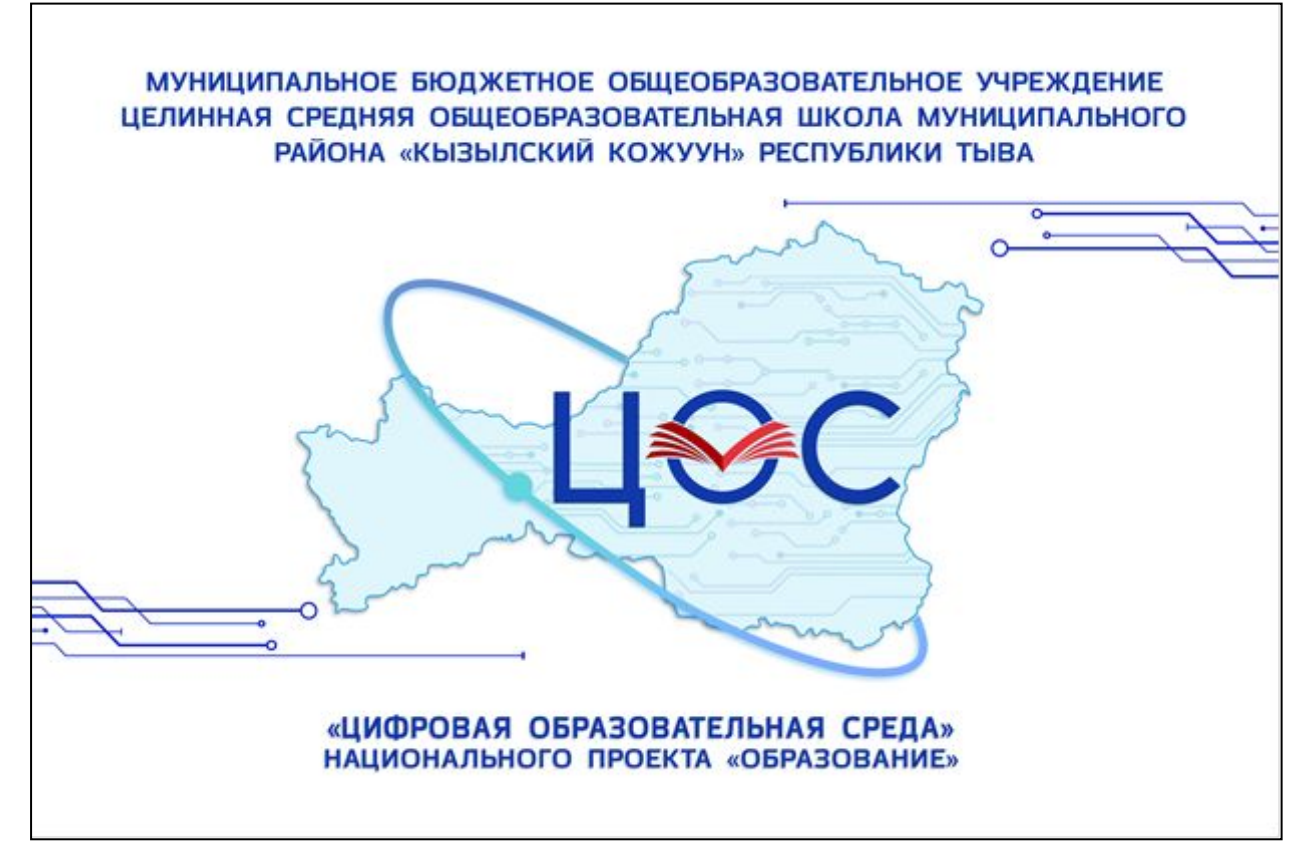

#### *Информация для закупки:*

*Вывеска должна быть с размером 90 х 60 см. Логотип проекта следует вставить в центр, а штрихи в правый верхний и в левый нижний углы. Наименование проекта должен находится снизу логотипа, а наименование образовательной организации сверху. Шрифт и размер надписей должны быть одинаковыми.*

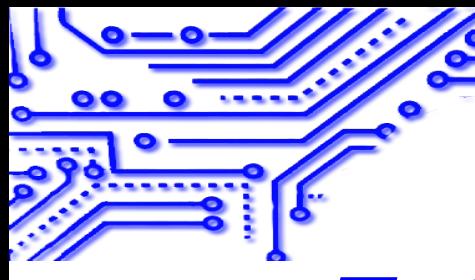

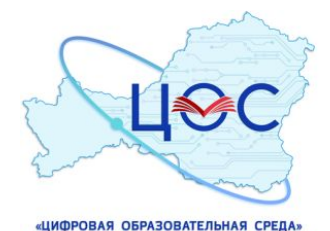

## *Табличка на дверь кабинетов*

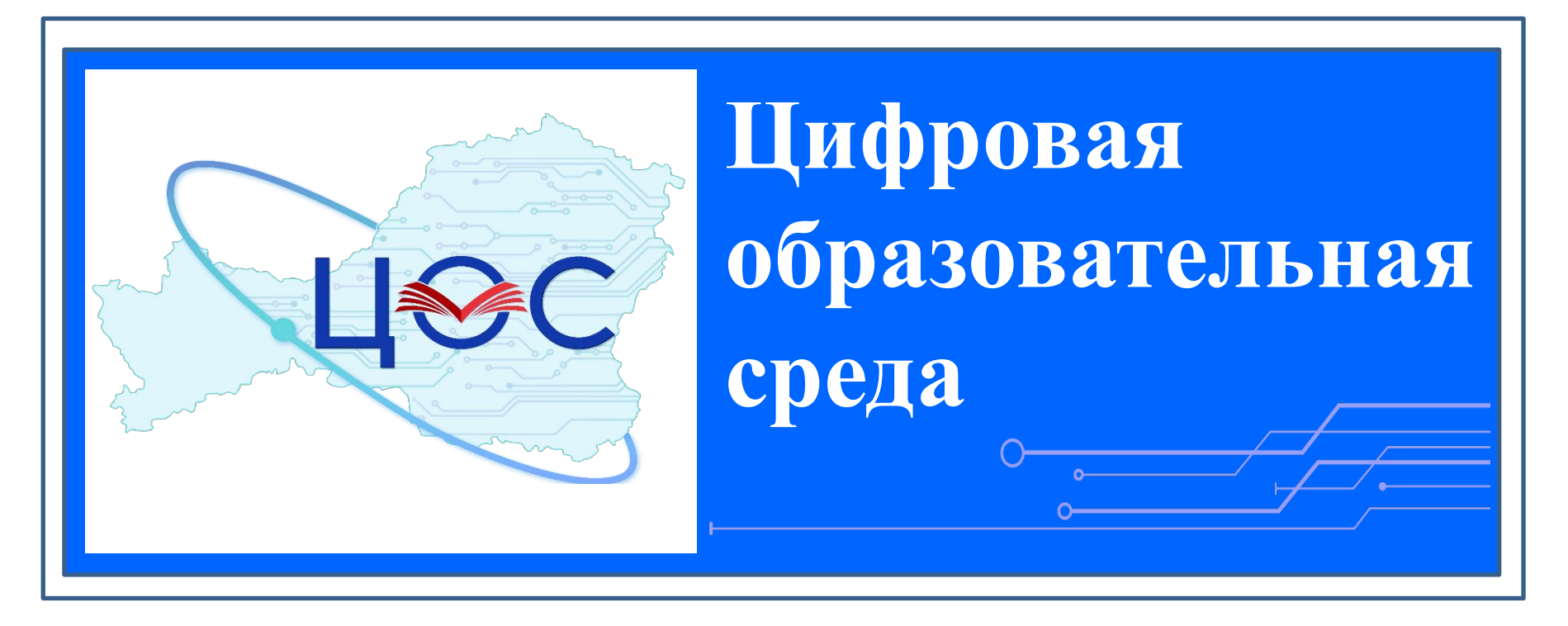

#### *Информация для закупки:*

*Рекомендуется табличка с защитной ламинацией. Крепление: на скрытых держателях или вплотную к стене. В левой части должен быть логотип проекта, а с правой наименование проекта «Цифровая образовательная среда».*

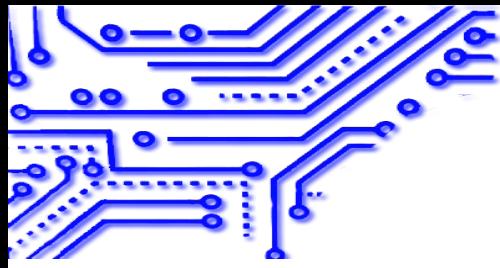

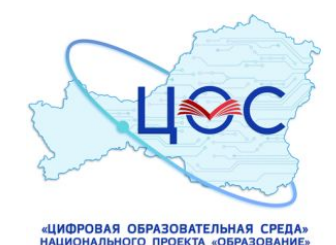

## **Требование по оформлению дизайна кабинетов «ЦОС»:**

- Полы ровные (ДСП), постелить линолеум;
- Стены выравнивать шпатлевкой или штукатуркой, покрасить в белый и синий (код цвета) цвета, согласно с дизайном;
- Повесить логотип федерального проекта «ЦОС» согласно дизайн-проекту (вид 3,4);
- Повесить логотип национального проекта «Образование» согласно дизайн-проекту (вид  $1,4$ );
- Нарисовать штрихи как на дизайн-проекте;
- Потолок выравнивать и покрасить в белый цвет;
- Рекомендуется повесить офисные потолочные квадратные светильники ИОНОС с размером 65х65;
- Окна поменять на ПВХ;
- На стене сделать грифельную доску темно-серого цвета в правой части стены. Установка доски: от краев стен - 15см.;
- Установка рулонных штор синего цвета.

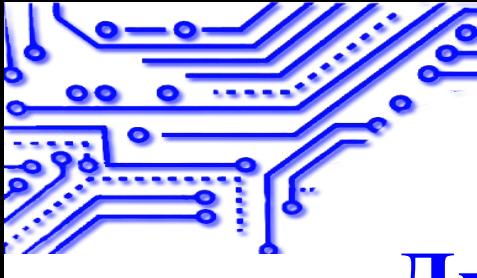

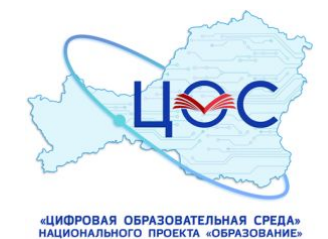

#### **Дизайн-проект кабинетов (вид 1)**

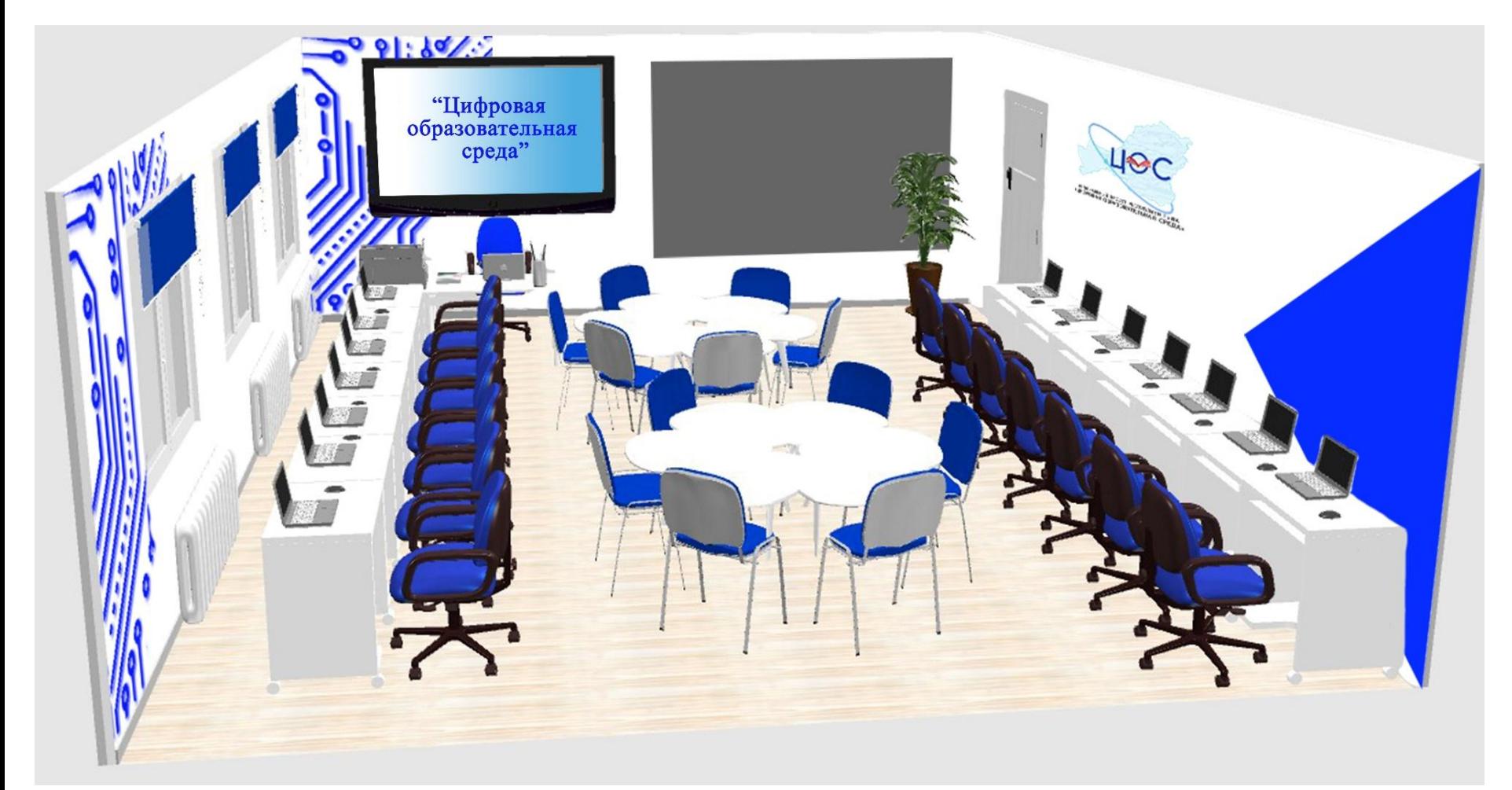

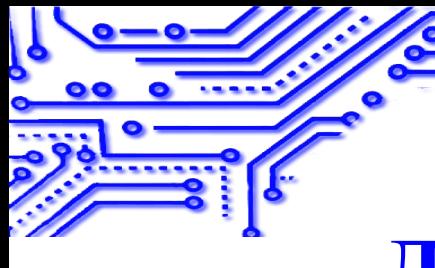

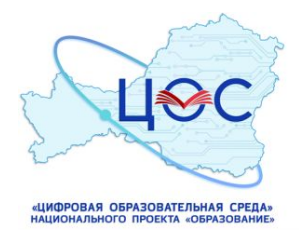

### **Дизайн-проект кабинетов (вид 2)**

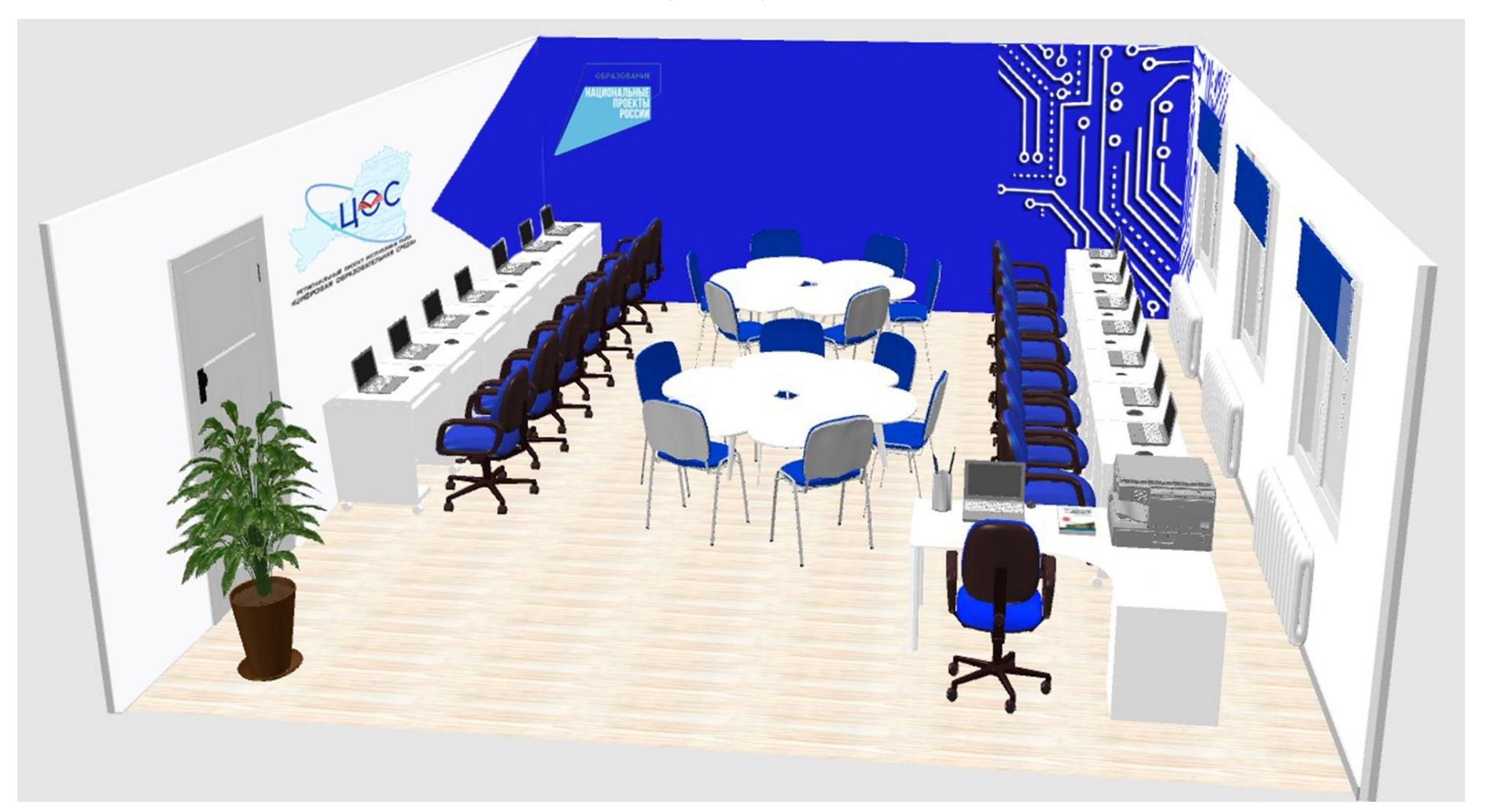

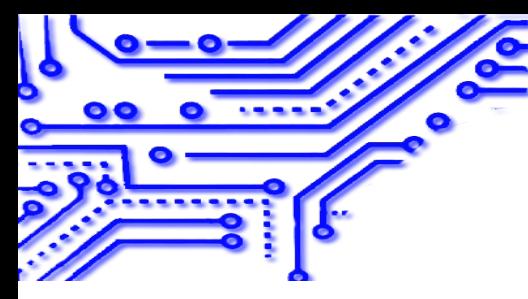

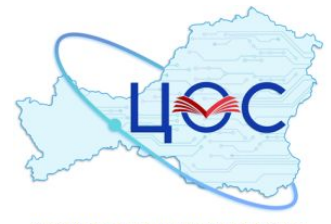

«ЦИФРОВАЯ ОБРАЗОВАТЕЛЬНАЯ СРЕДА» НАЦИОНАЛЬНОГО ПРОЕКТА «ОБРАЗОВАНИЕ»

### **Дизайн-проект кабинетов (вид 3)**

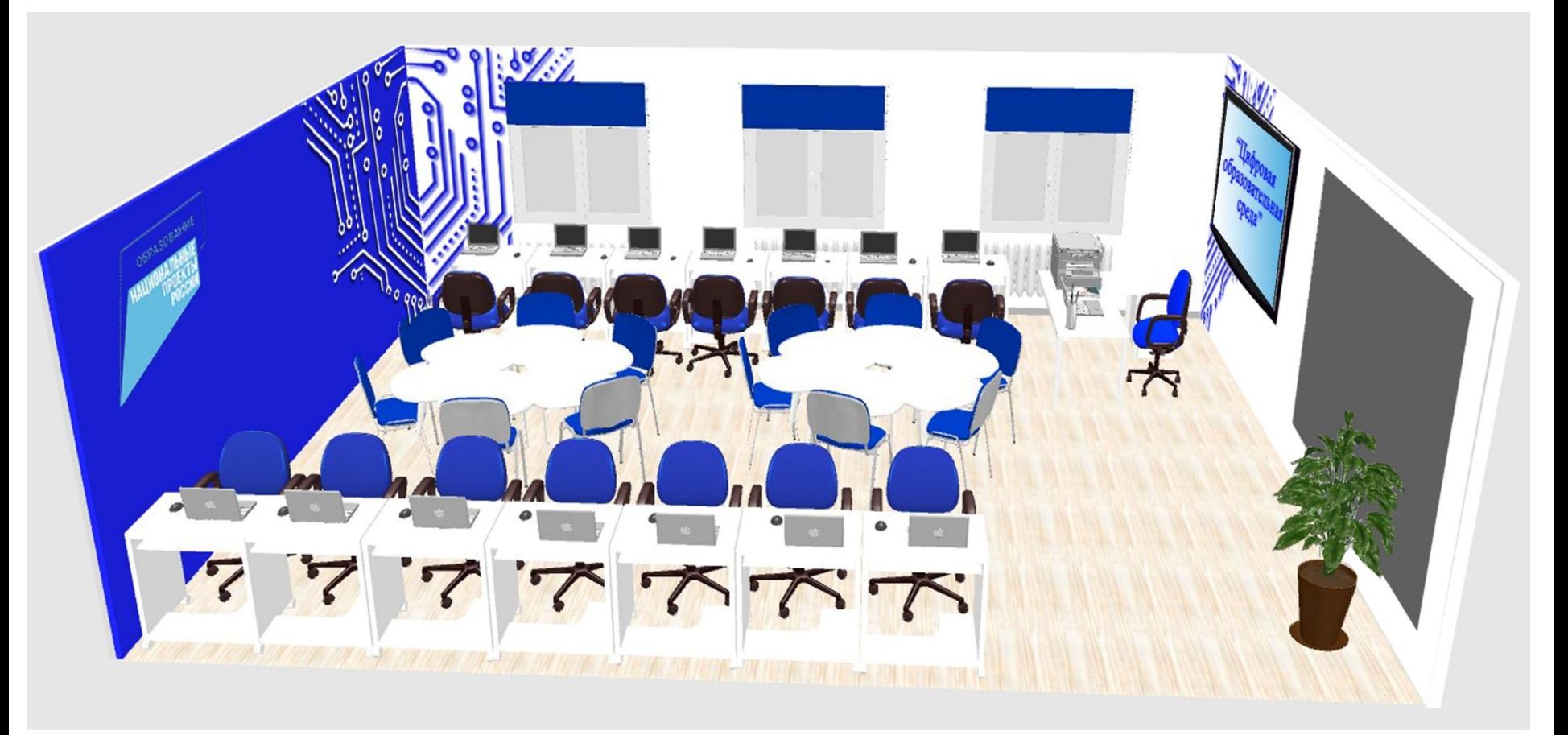

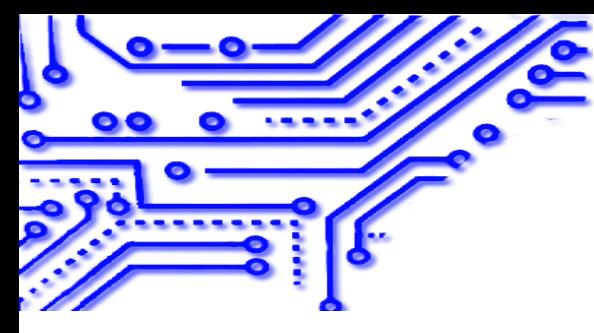

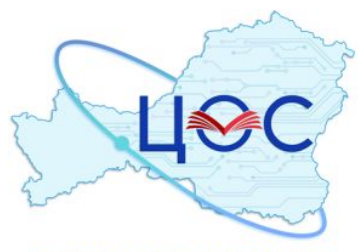

«ЦИФРОВАЯ ОБРАЗОВАТЕЛЬНАЯ СРЕДА» НАЦИОНАЛЬНОГО ПРОЕКТА «ОБРАЗОВАНИЕ»

#### **Дизайн-проект кабинетов (вид 4)**

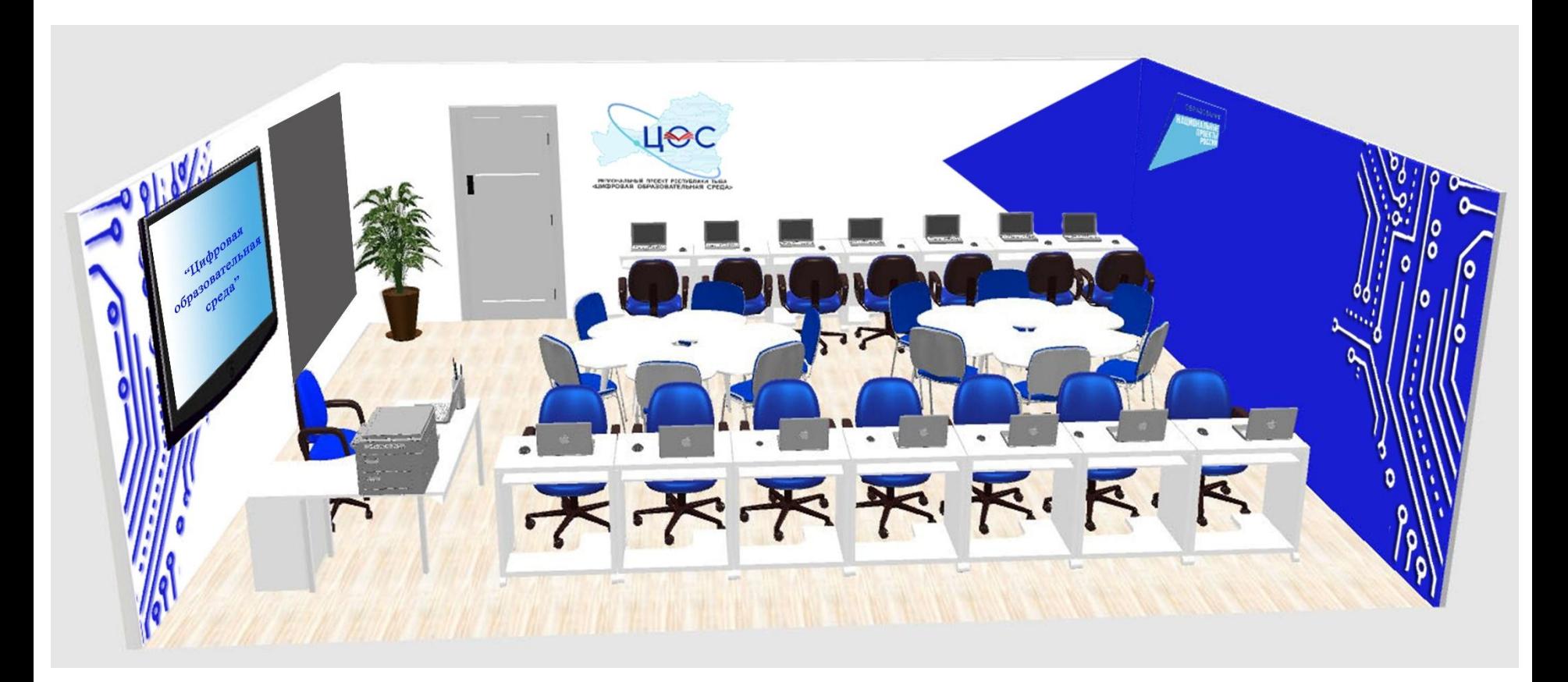

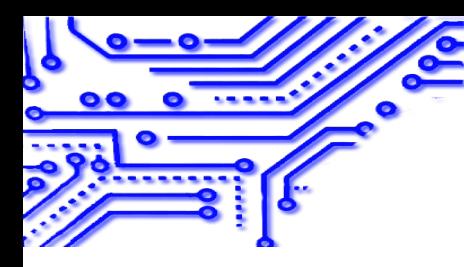

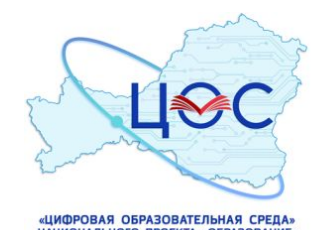

### **Необходимая мебель для оснащения кабинета**

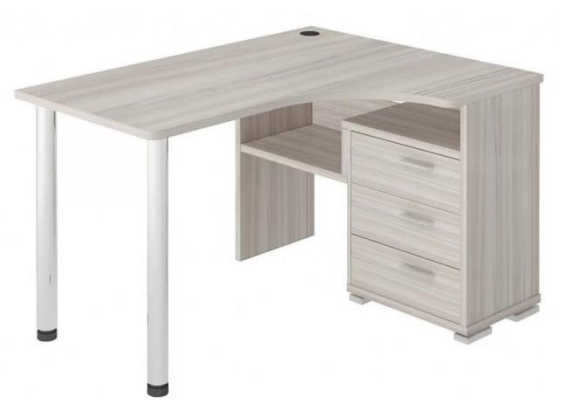

*Компьютерный стол Сокол КСТ-109 серый тумба справа (учительский)- 2 шт.*

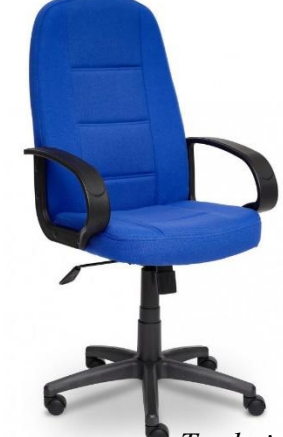

*Кресло компьютерное Tetchair Leader ткань-синий, 2601 (учительский) – 2 шт.*

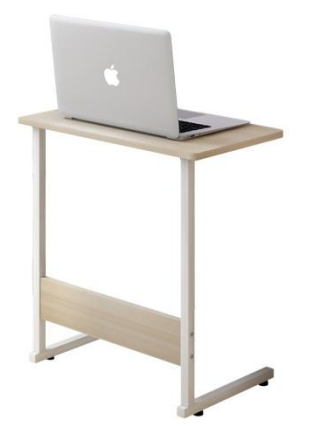

*Компьютерный стол для ноутбуков (ученическая) – 30 шт.*

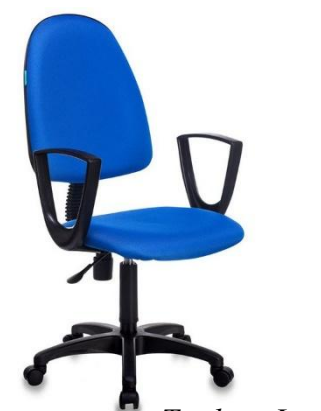

*Кресло компьютерное Tetchair Leader ткань-синий, 2601 (ученическое) – 30 шт.*

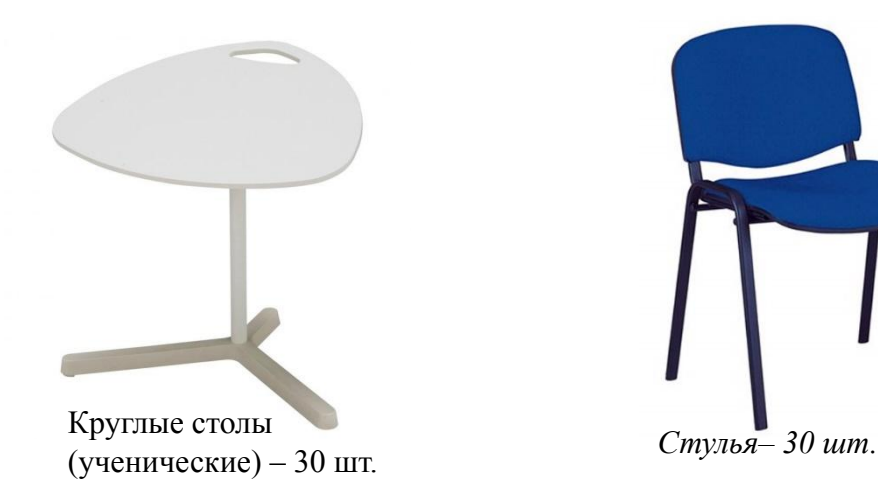

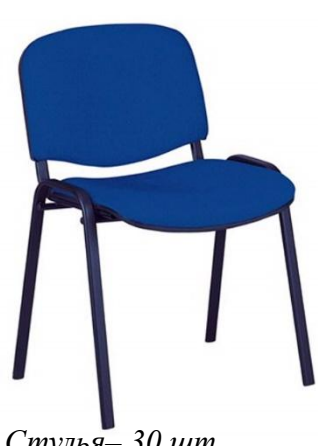